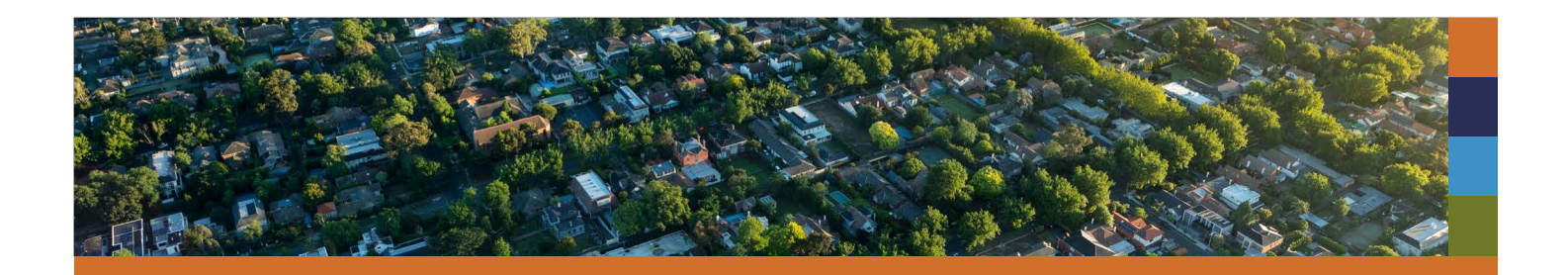

# **Title goes here**

Photo goes here

## **Name of Article 1 goes here**

Placeholder text. Apeliqui busanihil inctur, ute dolorunt alique velenda ectius, que doluptur, omnit maio doluptatum et volupie ndicaborum harum inciendis nostium nihilique moluptas. Apeliqui busanihil, ute dolorunt alique velenda ectius, laccum re.Apeliqui busanihil iectius,queiect que.

**Learn More** 

### **Name of Article 2 goes here**

Placeholder text. Apeliqui busanihil inctur, ute dolorunt alique velenda ectius, que doluptur, omnit maio doluptatum et volupie ndicaborum harum inciendis nostium nihilique moluptas acepudipverfers picient, te rest laccum re.Apeliqui busanihil inctur, ute dolorunt alique velenda ectius, que doluptur, omnit maio doluptatum et volupie ndicaborum harum inciendis nostium nihilique moluptas acepudipverfers picient, laccre.

#### **Name of Article 3 goes here**

Placeholder text. Apeliqui busanihil inctur, ute dolorunt alique velenda ectius, que doluptur, omnit maio doluptatum et volupie ndicaborum harum inciendis nostium nihilique moluptas acepudipverfers picient, te rest laccum re.Apeliqui busanihil inctur, ute dolorunt alique velenda ectius, que doluptur, omnit maio doluptatum et volupie ndicaborum harum inciendis nostium nihilique moluptas acepudipverfers picient, laccre.

#### **Instructions:**

To insert logo and photo, right-click on box and choose "change picture", then select logo/photo.

To create an additional separator line, add a hard return and select "Line" from the style menu. Or select it and copy and paste it.